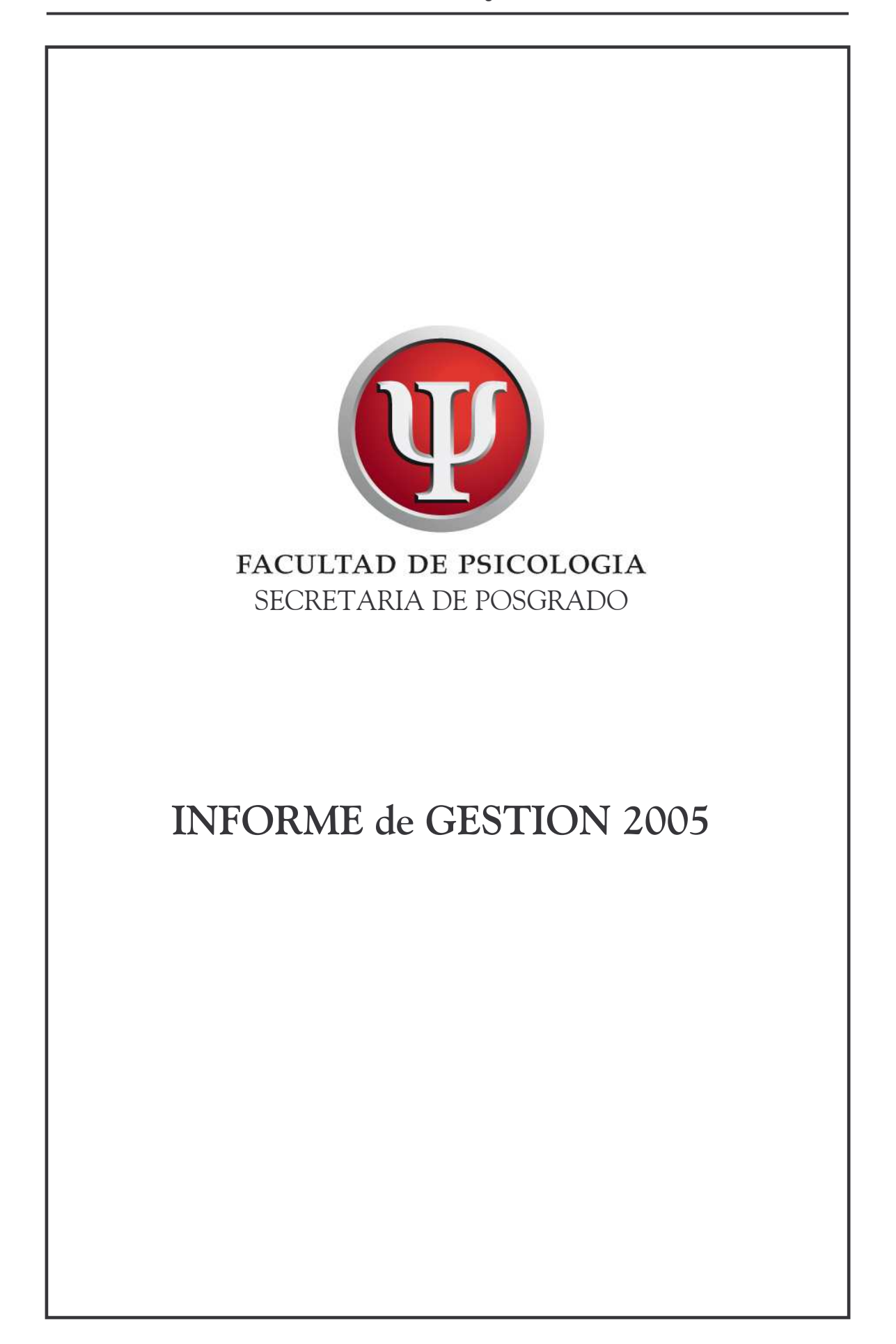

En el último año, la Secretaría de Posgrado prosiguió con distintas acciones tendientes a mejorar la calidad y la organización de su oferta de actividades. Una mayor planificación, la ampliación de los mecanismos de difusión y la implementación de sistemas de autoevaluación, han redundado en un crecimiento sostenido del Posgrado de la Facultad de Psicología. A esto debe sumarse la creación y puesta en marcha de nuevas propuestas, junto a las acciones tendientes a la consolidación de las estructuras y cursos ya existentes.

## ❖ NUEVA SEDE DE ACTIVIDADES

Las reformas edilicias iniciadas desde el año 2003 en la sede Independencia con el fin de poder desarrollar las actividades en un espacio unificado y acorde a las nuevas exigencias dieron origen a la Nueva Sede de Actividades de Posgrado.

En Agosto de 2004 se iniciaron las actividades de cursado del segundo cuatrimestre y las de la Dirección de Posgrado en la nueva sede.

En Marzo de 2005 se completó este proceso con el traslado de la Secretaría de Posgrado.

La inserción espacial de esta nueva sede favorece la integración de distintas actividades, permitiendo a alumnos y docentes un mejor acceso y comunicación con las áreas de Investigaciones y Biblioteca.

Asimismo se beneficia la planificación de actividades, la efectividad de los mecanismos de difusión y la implementación de los sistemas de autoevaluación.

Esta iniciativa responde también a un planeamiento que prevé para los próximos cuatrimestres el aumento de la oferta de actividades y el inicio de nuevas Carreras de Especialización y Maestrías.

#### **PRESENTACIÓN ANTE CONEAU**  $\frac{1}{2}$

En el mes de Noviembre de 2005 la Facultad de Psicología se presentó a la Convocatoria CONEAU 2005, con las solicitudes de acreditación y categorización de las siguientes carreras de Posgrado:

- · Maestría en Psicología Cognitiva
- Maestría y Carrera de Especialización en Psicología Social Comunitaria
- Maestría y Carrera de Especialización Interdisciplinaria en el Uso Indebido de **Drogas**
- Carrera de Especialización en Psicología Forense
- Carrera de Especialización en Violencia Familiar

Este proceso se encuentra en plena etapa de elaboración de los formularios de presentación, cuyo vencimiento está fijado para marzo de 2006.

#### $\frac{1}{2}$ INCREMENTO EN HONORARIOS DOCENTES DE MAESTRÍA Y DOCTORADO

Los montos de remuneración de actividades docentes de Maestría y Doctorado habían sido establecidos en el mes de junio de 2001. En función de los incrementos salariales que se han producido sobre los planteles docentes en los últimos periodos, se hizo evidente la necesidad de actualizar dicho montos. Por ello, la Secretaría de Posgrado elaboró un proyecto de modificación de la Resolución Nº 454/01 que fue aprobada por el Consejo Directivo.

A partir del año 2005 los docentes de Doctorado y Maestrías percibieron en sus honorarios un aumento del orden del 20%.

## **EXAMPLE DOCTORADO**

### **Inscripciones**

Durante el transcurso del año 2005 se inscribieron 49 aspirantes al Doctorado, de los cuales 31 ya han sido evaluados.

### **Admisiones**

Se han organizaron 38 entrevistas de admisión de los cuales han sido admitidos 27 doctorandos.

### **Planes de Tesis**

- $22$ Planes de Tesis presentados en 2005.
- Planes de Tesis aprobados en condiciones de presentar su Tesis. 10
- $27$ Planes de Tesis en instancia de evaluación.
- 20 Evaluaciones de Planes de Tesis entregadas.
- Informes de avance de Planes de Tesis presentados.  $\mathbf{R}$
- $3<sup>1</sup>$ Informe de avance de Plan de Tesis aprobado.

## **Tesis de Doctorado**

- $\overline{ }$ Tesis de Doctorado aprobadas mediante defensa oral y pública
- 20 Trabajos de Tesis de Doctorado presentados en 2005
- $16<sub>1</sub>$ Tesis de Doctorado en proceso de evaluación por los correspondientes

### **Cursos de Doctorado**

En el transcurso del año 2004 se han aprobado y dictado 32 cursos de Doctorado.

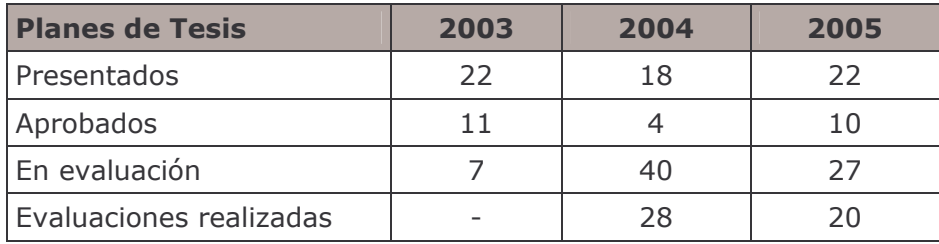

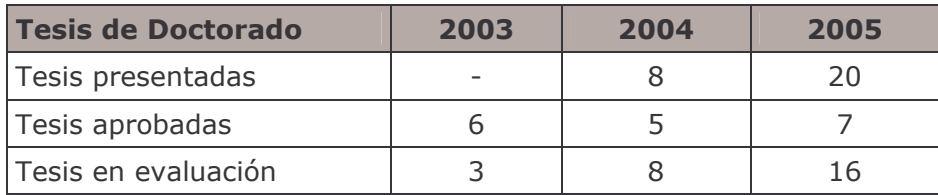

### *NAESTRIAS*

### **Admisiones**

Admisiones a la Maestría en Psicología Cognitiva  $25<sub>1</sub>$ (14 correspondientes a aspirantes argentinos y 11 a extranjeros)

Admisiones a la Maestría en Psicología Social Comunitaria 16 (9 correspondientes a aspirantes argentinos y 7 a extranjeros)

 $29$ Admisiones a la Maestría en Psicoanálisis

(18 correspondientes a aspirantes argentinos y 11 a extranieros)

### **Tesis de Maestría**

- Tesis presentadas en 2005 8
- $\overline{\mathbf{3}}$ Tesis aprobadas mediante defensa oral y pública
- 6 Tesis aprobadas próximas a defender

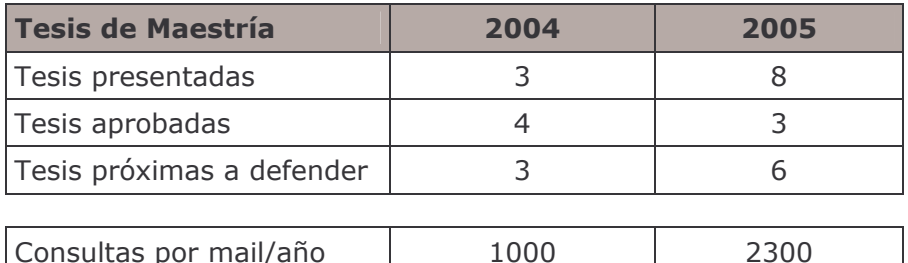

## Asistencia Técnica a Maestrías

Durante este período se consolidó el área de Asistencia Técnica a Maestrías. De este modo, autoridades, docentes y alumnos de los programas de maestrías cuentan con una instancia de asistencia técnica destinada a la orientación y atención en los aspectos tanto académicos como administrativos. Dicha Asistencia Técnica recibe aproximadamente 2300 consultas específicas por mail al año.

### Maestrías provenientes de Centro de Estudios Avanzados de la Universidad de Buenos Aires

Se incorporaron efectivamente a la oferta de posgrado dos Maestrías provenientes de Centro de Estudios Avanzados Universidad de Buenos Aires, que fijaron su sede administrativa en la Facultad de Psicología. Se trata de las siguientes estructuras:

- Maestría Interdisciplinaria en la Problemático del Uso Indebido de Drogas.
- Maestría en Políticas de Migraciones Internacionales.

## ❖ CARRERAS DE ESPECIALIZACION

### **Nuevos programas**

• Carrera de Especialización en Psicología Forense

Aprobada en el año 1997 nunca llegó a ponerse en funcionamiento. Durante 2004, se trabajó con su director en la modificación del programa, que fue aprobada por el Consejo Superior bajo la Res. CS Nº 3677/04. La Carrera comenzó sus actividades en Julio de 2005, llegando a registrar 47 inscriptos como alumnos regulares.

• Carrera de Especialización en Terapia Sistémica-Relacional

Junto a la Fundación Familias y Parejas, la Secretaría de Posgrado diseñó este programa de especialización que ya cuenta con la aprobación del Consejo Superior. Tiene prevista su admisión para el primer cuatrimestre de 2006.

## Propuestas en trámite

• Carrera de Especialización en Evaluación Psicológica

Propuesta aprobada por Consejo Directivo, en trámite a Consejo Superior de la Universidad para su evaluación.

• Carrera de Especialización en Psicología Organizacional y del Trabajo Propuesta elaborada, en instancia de evaluación (girado el proyecto a los evaluadores correspondientes).

## Provectos en elaboración

Atendiendo a una formación de profesionales articulada a la posibilidad actual de inserción laboral y los intereses de los graduados, se encuentran en estado avanzado de elaboración tres proyectos de nuevas carreras de especialización (denominaciones no definitivas):

- Carrera de Especialización en Psicología de la Discapacidad
- Carrera de Especialización Terapia Ocupacional en Niños
- Carrera de Especialización en Estudios Psicológicos de Criminología

#### $\sigma_{\rm eff}^{\rm th}$ **CURSOS PARA GRADUADOS**

Desde el 2003 la Secretaría continúa trabajando en conjunto con la Comisión de Posgrado en la definición de criterios para la planificación de actividades destinados a orientar y optimizar la propuesta y oferta de cursos.

Esta iniciativa responde a la necesidad de adecuar la oferta de actividades a los requerimientos de formación así como a evitar la suspensión de actividades programadas por la falta de inscriptos.

Durante este año se avanzó en la elaboración de criterios para el establecimiento de los distintos aranceles. Se efectuaron ajustes en los aranceles de los cursos, principalmente en los cursos de doctorado.

#### $\frac{1}{2}$ **REUNIONES INFORMATIVAS**

La Secretaría de Posgrado viene realizando como una de sus actividades la organización de Reuniones Informativas de las distintas estructuras que constituven la oferta de posgrado. En las mismas, se exponen los lineamientos generales de la Maestría, Carrera de Especialización o Programa de Actualización, sus objetivos generales y específicos, los contenidos, la modalidad de cursada, los requisitos de inscripción y, fundamentalmente, los campos de intervención e inserción laboral. Asimismo, se responden las preguntas e inquietudes de los asistentes. En general, cuentan con la presencia de sus respectivos directores.

Durante el año 2005 se han realizado 9 Reuniones Informativas, correspondientes a la Maestría en Psicología Educacional, a las Carreras de Especialización en Psicología Social Comunitaria, en Política y Gestión de la Salud Mental, en Terapia Sistémico-Relacional, en Psicología Forense y al Programa Interdisciplinario de Actualización en Envejecimiento Cerebral.

### *NISITAS DE PROFESORES EXTRANJEROS*

Entre octubre de 2003 y noviembre de 2004 se han organizado Conferencias y Cursos de Doctorado a cargo de reconocidos profesores extranjeros (o residentes en el exterior) que han abordado una importante diversidad de temáticas y campos de gran actualidad para la disciplina. Entre estas actividades suman 19 visitas de profesores extranjeros.

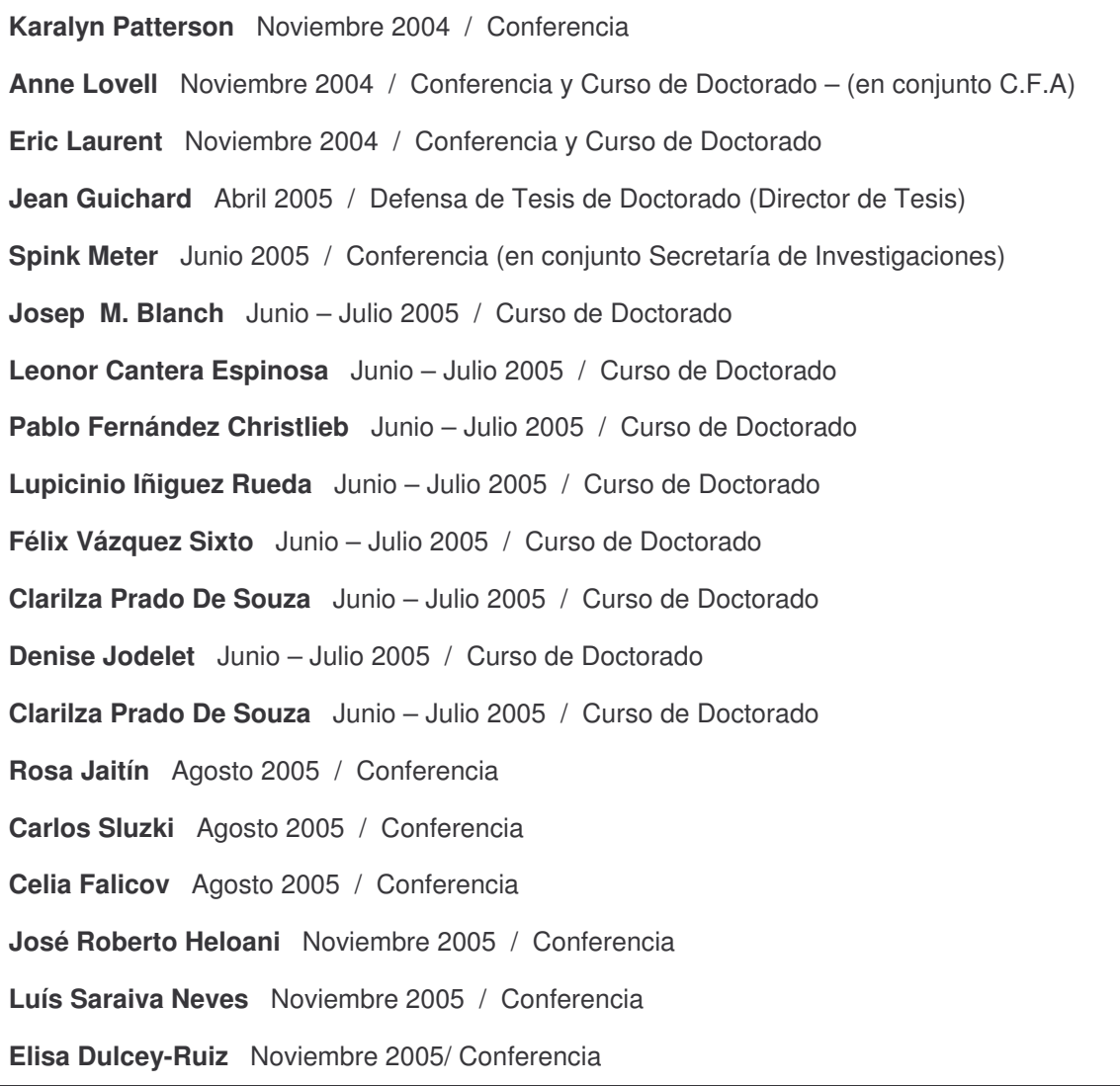

# $\div$  EVALUACION

Se continúa desarrollando el sistema de encuestas dirigido a los alumnos de posgrado con la finalidad de constituir un mecanismo de evaluación que posibilite generar procesos de reflexión, análisis y comprensión para la elaboración de estrategias de mejora y desarrollo.

El instrumento utilizado para esta tarea fue rediseñado en el 2005 en función del tiempo operativo de toma de encuestas con el fin de minimizar las molestias tanto a alumnos como a docentes. Se ha establecido un instrumento mas breve, respetando la consideración de los objetivos centrales originales: el primero, vinculado a conocer la opinión de los alumnos en cuanto al dictado de los Cursos en los siguientes aspectos: contenidos, evaluación, bibliografía, y desempeño docente; y el segundo, orientado a la evaluación del funcionamiento de las instancias administrativas y operativas de la gestión de la Secretaría. Los resultados obtenidos son presentados a través de un informe a los docentes responsables de cada

actividad y a sus directores en el caso que el curso evaluado pertenezca a una estructura mayor.

El alcance de este sistema comprende la evaluación de Cursos de Doctorado, Maestrías, Carreras de Especialización, Programas de Actualización y Cursos para Graduados.

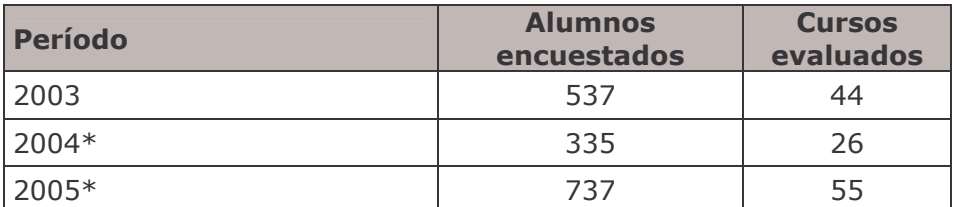

\*Cursos finalizados hasta el mes de noviembre

## Distribución Evaluación 2005

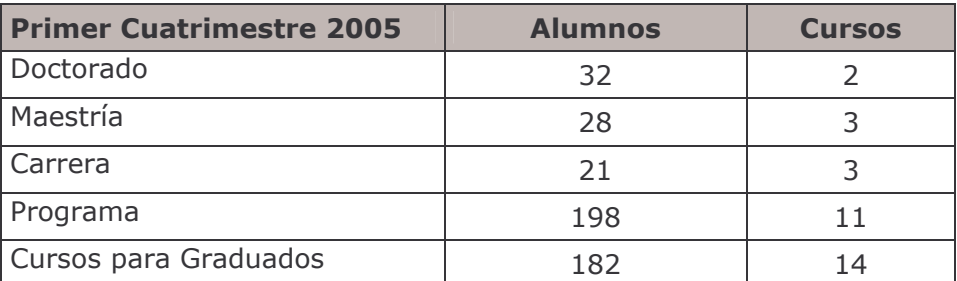

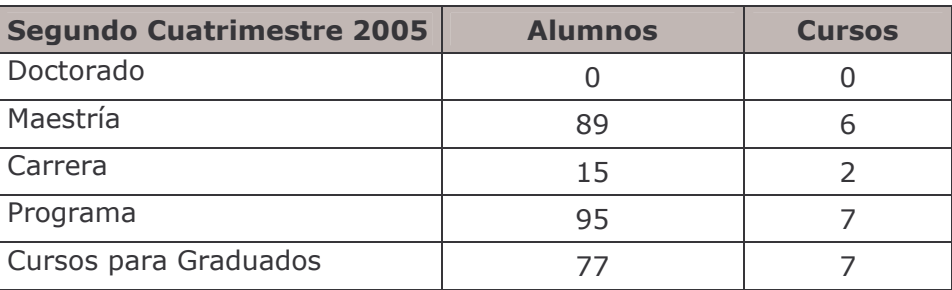

\*Cursos finalizados hasta el mes de noviembre

#### **COMUNICACIÓN Y DIFUSION**  $\frac{1}{2}$

### Nuevos formatos de difusión impresa

Con el objetivo de mejorar la promoción de Maestrías, Carreras de Especialización y Programas de Actualización, se continuó con los nuevos formatos de difusión impresa. El diseño en formato de tríptico presenta información accesible y precisa acerca de estos programas. Por otra parte, este cambio implicó una reducción en los costos con respecto al formato anterior de cuadernillo.

Asimismo, se continuó con la publicación correspondiente a la programación cuatrimestral de Cursos de Doctorado y Área de Organizaciones y Empresas en cuadernillos separados para optimizar la distribución.

Respecto a la programación general de cada cuatrimestre, en el presente año 2005 se editaron los discos compactos (CD's) como formato opcional al cuadernillo impreso para la demanda de material que exceda lo calculado originalmente. Se han grabado 100 unidades, la tercera parte de la del año anterior, dado que la concentración de actividades en una sola sede optimiza la distribución de material a los efectivamente interesados.

### **Boletín de Novedades**

En el año 2003, la Secretaría creó el Boletín de Novedades de Posgrado al cual los interesados pueden suscribirse completando su dirección de correo electrónico en el formulario disponible en la página a tal efecto. Para el mes de octubre de ese año, el Boletín contaba con 1500 suscripciones. Actualmente, 9.726 suscriptos reciben de manera periódica información acerca de cursos, conferencias, seminarios, profesores invitados, etc.

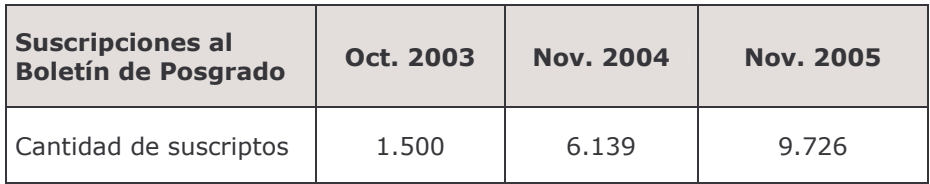

## Listas de distribución de correo electrónico

Periódicamente, a efectos de mejorar la comunicación con la comunidad académica, la Secretaría distribuye información a sus alumnos y docentes a través de listas de de distribución de correo electrónico. La misma corresponde tanto a la oferta de actividades, como a novedades de interés referidas a la Secretaria de Posgrado y a la Facultad en general.

### Difusión de actividades ajenas a la Secretaría de Posgrado

Se sostuvo durante el año 2005 la posición tomada años antes respecto de la difusión, apuntando a la formación y excelencia de los interesados. Por tal motivo, la difusión no se limitó a la oferta exclusiva de la Secretaría de Posgrado. Se incluyeron distintas propuestas, entre las cuales las mas importantes fueron:

- Centro Franco-Argentino: Cursos de doctorado, seminarios de doctorado y conferencias del Centro Franco Argentino de Altos Estudios de la Universidad de Buenos Aires.
- Secretaría de Investigaciones de la Facultad de Psicología: Presentaciones de profesores extranjeros o residentes en el exterior, Conferencias de profesionales de reconocida travectoria
- Secretaría de Extensión, Cultura y Bienestar Universitario de la Facultad de Psicología: Presentaciones de profesores extranjeros o residentes en el exterior. Conferencias de profesionales de reconocida travectoria
- · Carreras de Posgrado de Dependencia Compartida: Difusión de Información de Maestrías y Carreras de Especialización anteriormente pertenecientes al ex Centro de Estudios Avanzados Universidad de Buenos Aires, que fijaron su sede administrativa en otras Facultades de la U.B.A.

#### $\hat{\mathbf{e}}_{\mathbf{a}}^{\mathbf{b}}$ **BECAS PARA GRADUADOS**

Durante el mes de Marzo de 2005 se recibieron 52 solicitudes de beca para el primer cuatrimestre y en Julio de 2005 presentaron su solicitud 35 graduados. El procesamiento de las solicitudes estuvo a cargo de la Secretaría y su evaluación

fue realizada por la Comisión de Posgrado del Consejo Directivo.

Para el otorgamiento de las becas, la Comisión priorizó los antecedentes docentes en la Facultad de Psicología y el desempeño profesional en instituciones públicas, con el fin de propiciar que las becas otorgadas permitan la transferencia de conocimientos a la comunidad y/o al grado.

#### **RECAUDACIÓN**  $\sigma_{\rm eff}^{\rm th}$

En la recaudación registrada en el período 2005 se observa un incremento del orden del 41,63% con respecto al mismo período del año anterior.

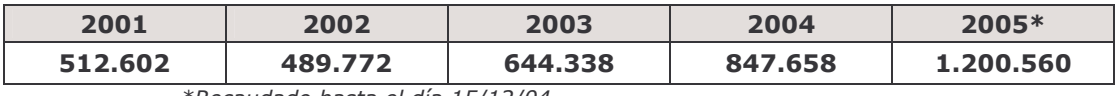

Recaudado hasta el día 15/12/04

### Recaudación por Pertenencia

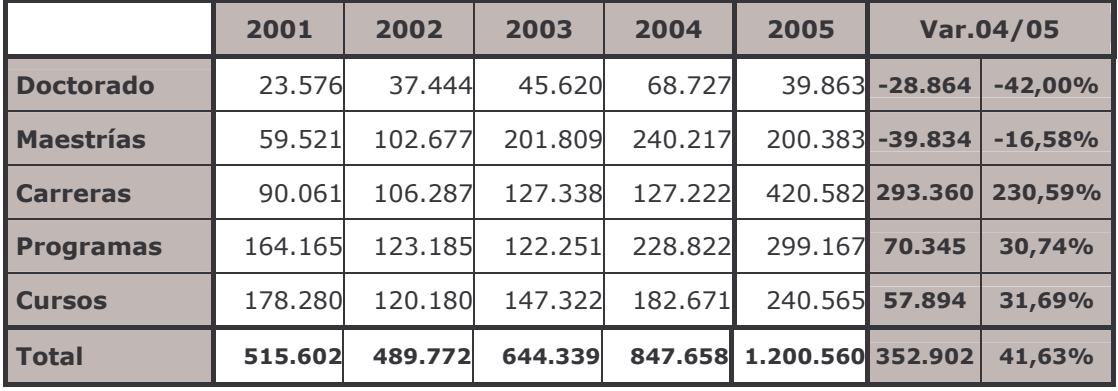

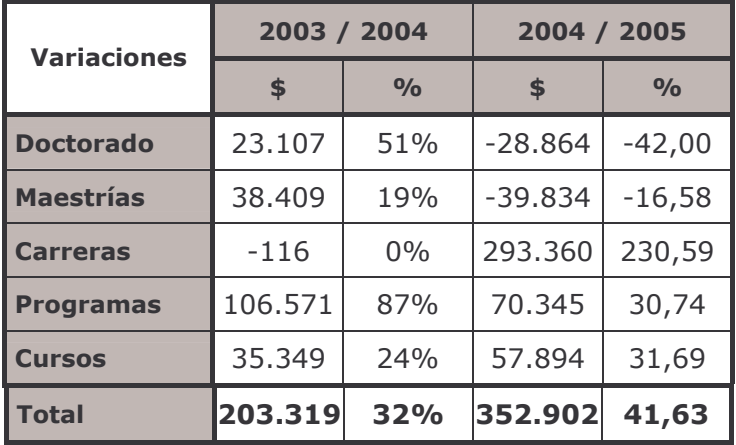

## *<b>\** INSCRIPTOS

En las inscripciones realizadas en el período 2005 se observa un incremento del orden del 41,58% con respecto al mismo período del año anterior.

## Cantidad de inscripciones totales por año

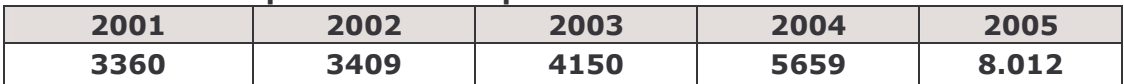

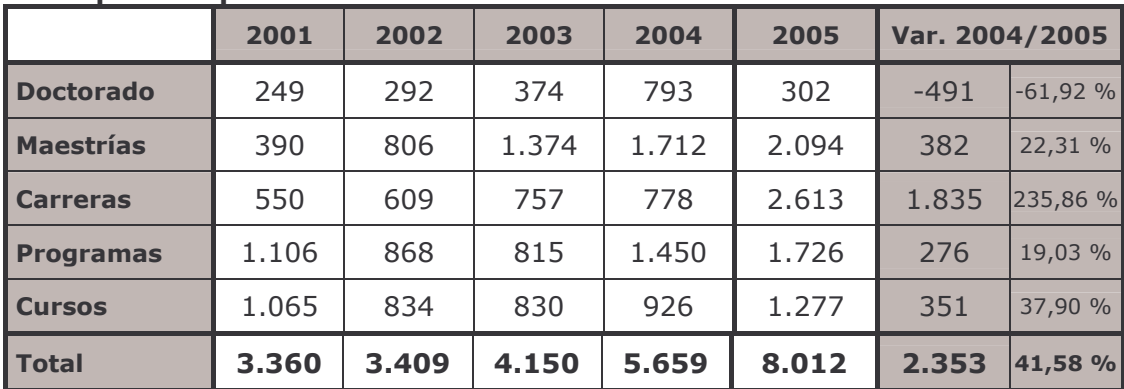

## **Inscripciones por Pertenencia**

## Cantidad de alumnos inscriptos totales por año

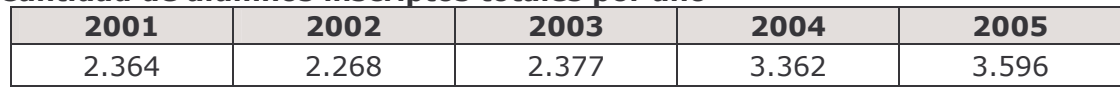

## Alumnos inscriptos por Pertenencia

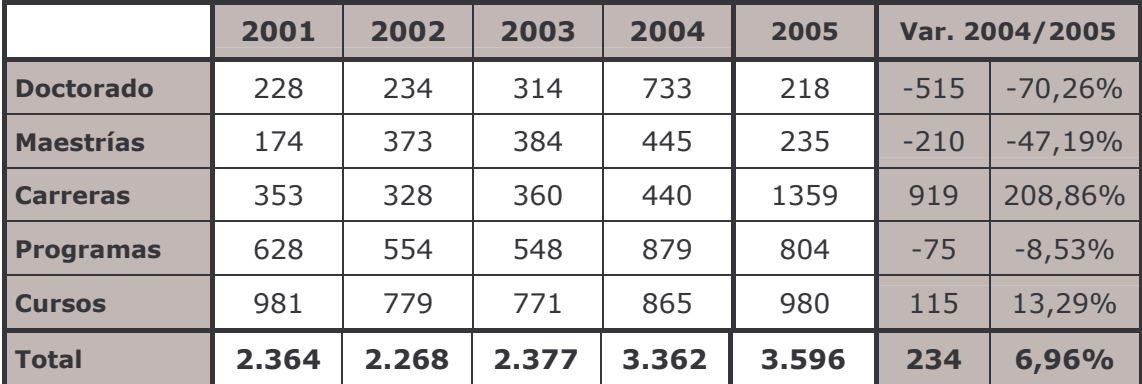